# Package 'missRows'

October 16, 2018

<span id="page-0-0"></span>Type Package

Title Handling Missing Individuals in Multi-Omics Data Integration

Version 1.0.0

Date 2018-03-19

Author Ignacio Gonzalez and Valentin Voillet

Maintainer Gonzalez Ignacio <ignacio.gonzalez@bbox.fr>

Description The missRows package implements the MI-MFA method to deal with missing individuals ('biological units') in multi-omics data integration. The MI-MFA method generates multiple imputed datasets from a Multiple Factor Analysis model, then the yield results are combined in a single consensus solution. The package provides functions for estimating coordinates of individuals and variables, imputing missing individuals, and various diagnostic plots to inspect the pattern of missingness and visualize the uncertainty due to missing values.

License Artistic-2.0

**Depends**  $R$  ( $>= 3.5$ ), methods, ggplot2, grDevices, MultiAssayExperiment

Imports plyr, stats, gtools, S4Vectors

VignetteBuilder knitr

Suggests BiocStyle, knitr, testthat

biocViews Software, StatisticalMethod, DimensionReduction, PrincipalComponent, MathematicalBiology, Visualization

RoxygenNote 6.0.1

git\_url https://git.bioconductor.org/packages/missRows

git\_branch\_RELEASE\_3\_7

git\_last\_commit c2d3ec5

git\_last\_commit\_date 2018-04-30

Date/Publication 2018-10-15

# R topics documented:

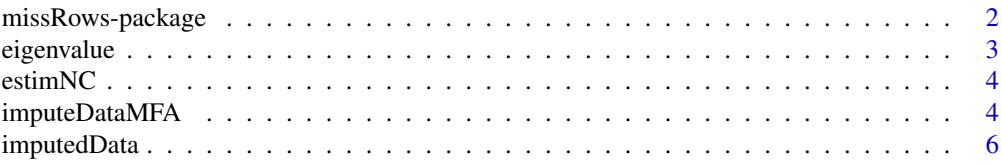

# <span id="page-1-0"></span>2 missRows-package missRows-package

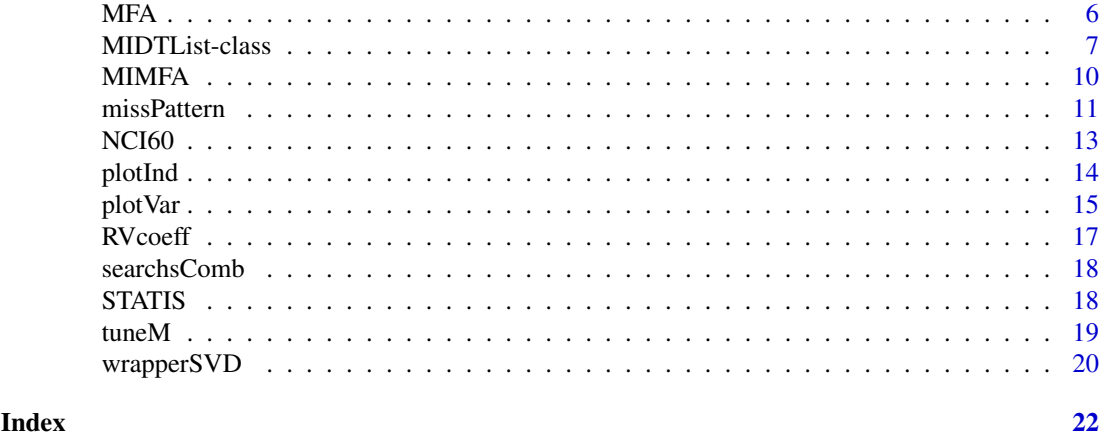

missRows-package *Handling Missing Individuals in Multi-Omics Data Integration*

#### Description

The missRows package implements the MI-MFA method to deal with missing individuals ('biological units') in multi-omics data integration. The MI-MFA method generates multiple imputed datasets from a Multiple Factor Analysis model, then the yield results are combined in a single consensus solution. The package provides functions for estimating coordinates of individuals and variables, imputing missing individuals, and various diagnostic plots to inspect the pattern of missingness and visualize the uncertainty due to missing values.

# Details

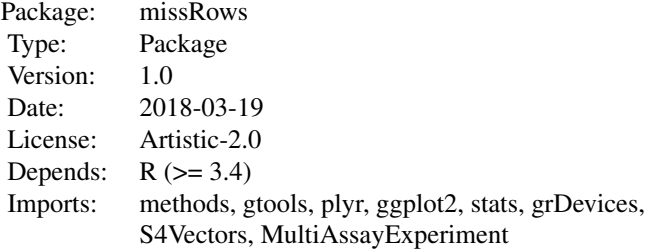

### Author(s)

Ignacio González and Valentin Voillet

Maintainer: Ignacio González <ignacio.gonzalez@somewhere.net>

#### References

Voillet V., Besse P., Liaubet L., San Cristobal M., González I. (2016). Handling missing rows in multi-omics data integration: Multiple Imputation in Multiple Factor Analysis framework. *BMC Bioinformatics*, 17(40).

#### <span id="page-2-0"></span>eigenvalue 3

#### Examples

```
## A typical MI-MFA session might look like the following.
## Here we assume there are two data tables with missing rows,
## "table1" and "table2", and the stratum for each individual
## is stored in a data frame "df".
## Not run:
#-- Data preparation
midt <- newMIDTList(table1, table2, colData=df)
#-- Performing MI
midt <- MIMFA(midt, ncomp=2, M=30)
#-- Analysis of the results
plotInd(midt)
plotVar(midt)
## End(Not run)
```
eigenvalue *Scaled Firts Singular Value of the SVD of a Matrix*

# Description

Obtain the scaled first singular value of the singular-value decomposition of a rectangular matrix X as computed by [svd](#page-0-0). Scaling is done by dividing the firts singular value by the root square of the number of rows in X. This function is internally called by [MFA](#page-5-1) and is not usually called directly by a user.

# Usage

eigenvalue(X)

#### Arguments

X a numeric matrix whose SVD decomposition can be computed.

#### Value

The scaled first singular value of  $svd(X)$ .

<span id="page-3-0"></span>estimNC estimates the number of MFA components for data imputation. This function is called internally by [MIMFA](#page-9-1) and is not usually called directly by a user.

#### Usage

estimNC(X, minNC=0, maxNC)

#### Arguments

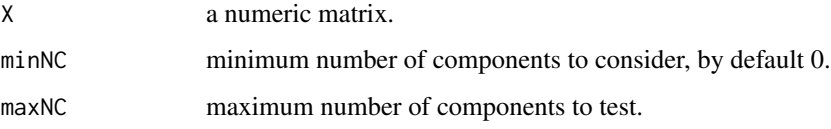

# Details

Partially borrowed from the estim\_npc function in the **FactoMineR** package, estimNC estimates the number of MFA components for data imputation using the generalized cross-validation approximation method.

#### Value

Return the number of MFA components to use in data imputation.

#### References

Josse, J. and Husson, F. (2012). Selecting the number of components in PCA using cross-validation approximations. *Computational Statistics and Data Analysis*, 56, 1869-1879.

<span id="page-3-1"></span>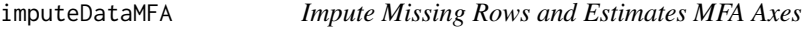

#### Description

Impute the missing rows of data tables using the alternating least squares algorithm used in PCA. This function is internally called by [MIMFA](#page-9-1) and is not usually called directly by a user.

# Usage

```
imputeDataMFA(datasets, U, missRows, comp, maxIter=500, tol=1e-10)
```
#### <span id="page-4-0"></span>Arguments

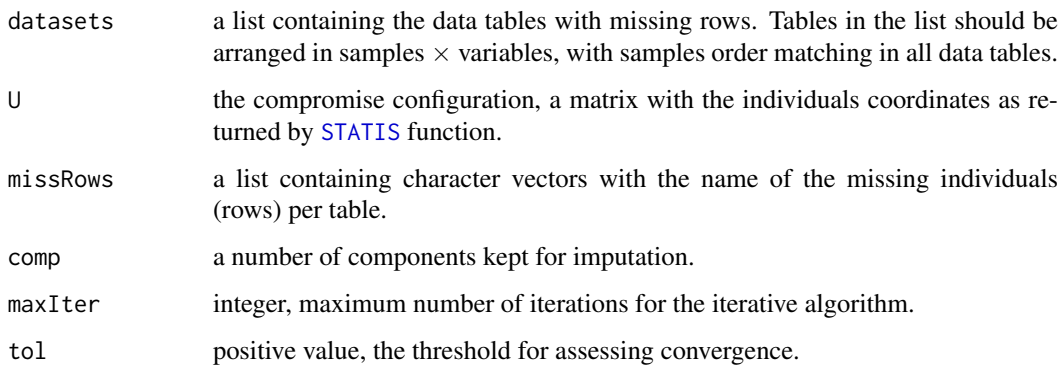

#### Details

Since the core of MFA is a PCA of the merged data tables  $K$ , the algorithm suggested to estimate MFA axes and impute missing values is inspired from the alternating least squares algorithm used in PCA. This consists in finding matrices  $F$  and  $U$  which minimize the following criterion:

$$
||K - M - FU||^{2} = \sum_{i} \sum_{k} \left( K_{ik} - M_{ik} - \sum_{d=1}^{D} F_{id} U_{kd} \right)^{2},
$$

where  $M$  is a matrix with each row equal to a vector of the mean of each variable and  $D$  is the kept dimensions in PCA. The solution is obtained by alternating two multiple regressions until convergence, one for estimating axes (loadings  $\hat{U}$ ) and one for components (scores  $\hat{F}$ ):

$$
\hat{U}' = (\hat{F}'\hat{F})^{-1}\hat{F}'(K - \hat{M})
$$
  

$$
\hat{F} = (K - \hat{M})\hat{U}(\hat{U}'\hat{U})^{-1}.
$$

The imputeDataMFA algorithm first consists in imputing missing values in  $K$  with initial values (the column means on the non-missing entries), then  $\hat{M}$  is computed. The second step of the iterative algorithm is to calculate  $\hat{F} = (K - \hat{M})U(U'U)^{-1}$  on the completed dataset by using D components of U. Missing values are estimated as  $\hat{K} = \hat{M} + \hat{F}U'$ . The new imputed data set K is obtained by replacing the missing values of the original  $K$  matrix with the corresponding elements of  $\hat{K}$ , whilst keeping the observed values unaltered. These steps of estimation of the parameters and imputation of the missing values are iterate until convergence. The number  $D$  of components used in the algorithm can be estimated setting the estim.ncp argument to TRUE in the function [MIMFA](#page-9-1).

#### Value

A list containing components with the imputed rows for each data table.

#### Author(s)

Ignacio González

<span id="page-5-0"></span>

imputedData function exports the list of data tables with imputed data.

#### Usage

```
imputedData(object)
```
#### Arguments

object an object of class MIDTList as returned by [MIMFA](#page-9-1) function.

# Value

A list of length the data tables number, each component containing a completed data table.

# Author(s)

Ignacio González

#### See Also

[MIMFA](#page-9-1)

#### Examples

```
#-- load data and create MIDTList object
data(NCI60)
midt <- MIDTList(NCI60$mae)
#-- performs MIMFA
```

```
midt <- MIMFA(midt, ncomp=2, M=5)
```
#-- exports the imputed data tables completeData <- imputedData(midt)

<span id="page-5-1"></span>MFA *Multiple Factor Analysis (MFA)*

# Description

Perform Multiple Factor Analysis on quantitative variables. This function is internally called by [MIMFA](#page-9-1) and is not usually called directly by a user.

# Usage

MFA(dataTables, ncomp, nbRows, nbTables, ncTables)

# <span id="page-6-0"></span>MIDTList-class 7

# Arguments

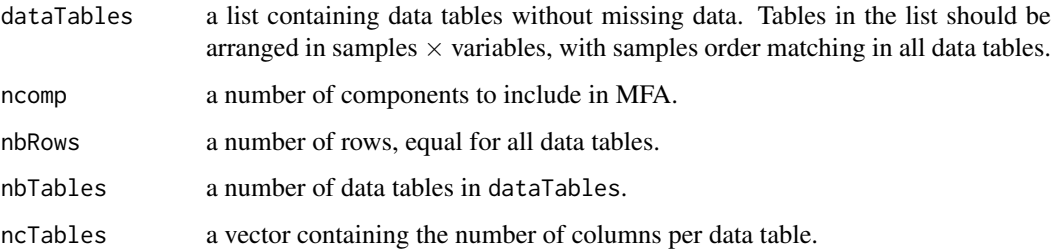

# Details

MFA function performs Multiple Factor Analysis in the sense of Escofier-Pages on data tables of quantitative variables.

# Value

MFA returns a matrix of individuals coordinates.

#### Author(s)

Ignacio González, Valentin Voillet

# References

Escofier, B. and Pages, J. (1994) Multiple Factor Analysis (AFMULT package). *Computational Statistics and Data Analysis*, 18, 121-140.

# See Also

[MFA](#page-5-1) in FactoMineR

MIDTList-class *Infrastructure for Multiple Imputation and Multi-omics Experiments*

# <span id="page-6-1"></span>Description

MIDTList is an S4 class that extends the class [MultiAssayExperiment](#page-0-0) by providing the infrastructure (slots) to store the input data, intermediate calculations and results of a multiple imputation approach.

#### Objects from the Class

Objects can be created by calls of the form:

```
MIDTList(..., colData=NULL, strata=NULL, assayNames=NULL)
new("MIDTList", ..., colData=NULL, strata=NULL, assayNames=NULL)
```
#### <span id="page-7-0"></span>Arguments

... arguments passed to '...' can be:

1) data tables with missing individuals. Two or more objects which can be interpreted as matrices (or data frames). Data tables passed as arguments in ... must be arranged in variables  $(rows)$   $\times$  individuals (columns), with individual names matching row names of colData.

2) a list containing two or more data tables with missing individuals. Data tables (matrices or data frames) within list must be arranged in variables (rows)  $\times$  individuals (columns), with individual names matching row names of colData.

3) an object of class [MultiAssayExperiment](#page-0-0). In this case colData and assayNames arguments are ignored.

- colData a DataFrame giving the characteristics for all individuals (biological units). The row names of colData must contain individual identifiers.
- assayNames optional. A character vector giving the name for each table.
- strata a character indicating the column of colData to be used as strata in the construction of MIDTList.

#### Details

To facilitate programming pipelines, NULL values are input for compromise, configurations, imputedIndv and MIparam slots, in which case the default value is used as if the argument had been missing. These slots will be updated after multiple imputation ([MIMFA](#page-9-1)) approach.

#### Slots

ExperimentList an [ExperimentList](#page-0-0) class object for each assay dataset.

colData a DataFrame of all clinical/specimen data available across experiments.

sampleMap a DataFrame of translatable identifiers of samples (individuals) and participants.

metadata additional data describing the MultiAssayExperiment object.

drops a metadata list of dropped information.

- strata: a numeric value or character. The column of colData to be used as strata in MIMFA.
- missingIndv: a list containing character vectors with the name of the missing individuals per table.
- compromise: the compromise configuration, a matrix with the individuals coordinates as returned by [STATIS](#page-17-1) function.
- configurations: a list containing the individuals coordinates for each imputed dataset as returned by [MIMFA](#page-9-1) function.
- imputedIndv: a list containing the imputed individuals for each data table as returned by [imputeDataMFA](#page-3-1) function.

MIparam: a list containing the parameters used in the [MIMFA](#page-9-1) function.

#### Extends

Class [MultiAssayExperiment](#page-0-0), directly.

#### **Methods**

initialize signature(. $Object = "MDTList")$ : See 'Objects from the Class' section for description.

Class-specific methods return the corresponding objects:

- <span id="page-8-0"></span>strata signature(object="MIDTList"): Return factor of strata giving the stratum for each individual.
- missingIndv signature(object="MIDTList"): Return list containing character vectors with the name of the missing individuals per table.
- compromise signature(object="MIDTList"): Return matrix with the individuals coordinates as returned by [STATIS](#page-17-1) function.
- configurations signature(object="MIDTList", M="all"): Get all configurations. If M is a positive integer, the Mth configuration is returned.
- imputedIndv signature(object="MIDTList"): Return list containing the imputed individuals for each data table.
- MIparam signature(object="MIDTList"): Return list containing the parameters used in the [MIMFA](#page-9-1) function.

Standard generic methods:

show signature(object="MIDTList"): Informatively display object contents.

See [MultiAssayExperiment-class](#page-0-0) for generic methods associated to the MultiAssayExperiment class.

#### Author(s)

Ignacio González

#### See Also

[MultiAssayExperiment-class,](#page-0-0) [MultiAssayExperiment-methods](#page-0-0)

#### Examples

```
#-- load data
data(NCI60)
```

```
#-- MIDTList object from separate data tables
table1 <- NCI60$dataTables$trans
table2 <- NCI60$dataTables$prote
colData <- NCI60$dataTables$cell.line
midt <- MIDTList(table1, table2, colData=colData,
                assayNames=c("transcrip", "proteome"))
midt
#-- MIDTList object from a list
tablesList <- NCI60$dataTables[1:2]
colData <- NCI60$dataTables$cell.line
midt <- MIDTList(tablesList, colData=colData)
midt
#-- MIDTList object directly from a 'MultiAssayExperiment'
midt <- MIDTList(NCI60$mae)
midt
```
<span id="page-9-1"></span><span id="page-9-0"></span>The MIMFA function estimates coordinates of individuals and variables on the MFA components by implementing a multiple imputation (MI) approach in order to deal with multiple tables in presence of missing individuals.

# Usage

MIMFA(object, ncomp=2, M=NULL, estimeNC=FALSE, maxIter=500, tol=1e-10)

# Arguments

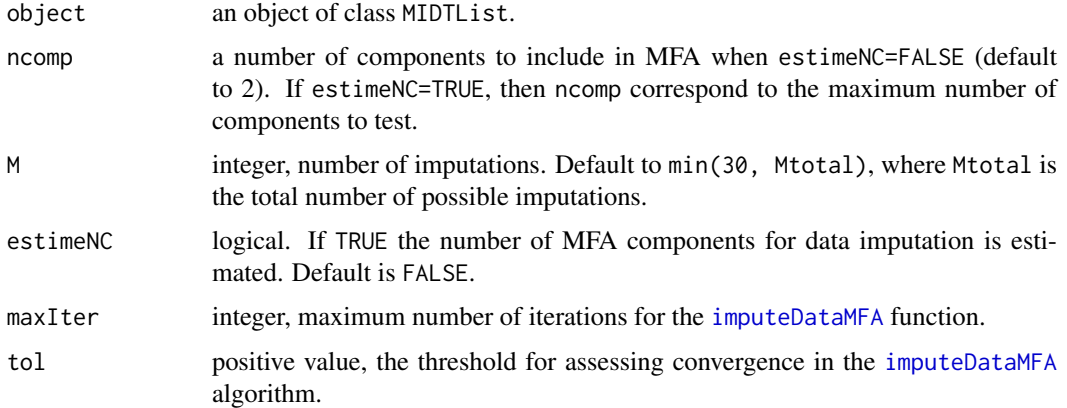

# Details

According to the MI methodology, missing individuals are filled in by several sets of plausible values, resulting in M completed data. MFA is then applied to each completed data leading to M different configurations. Finally, the M configurations are combined using the STATIS method to yield one consensus solution.

If estimeNC=TRUE, the number of MFA components for data imputation is estimated using the generalized cross-validation approximation method. In this case, ncomp corresponds to the maximum number of components to test.

#### Value

A [MIDTList](#page-6-1) object containing additional slots for:

compromise configurations imputedIndv MIparam

See [MIDTList](#page-6-1) for description.

#### <span id="page-10-0"></span>missPattern 11

#### Author(s)

Ignacio González and Valentin Voillet

#### References

Voillet V., Besse P., Liaubet L., San Cristobal M., González I. (2016). Handling missing rows in multi-omics data integration: Multiple Imputation in Multiple Factor Analysis framework. *BMC Bioinformatics*, 17(40).

Lavit C., Escoufier Y., Sabatier R., Traissac P. (1994). The ACT (STATIS method). *Computational Statistics & Data Analysis*, 18(1), 97–119.

Josse J., Husson F. (2012). Selecting the number of components in PCA using cross-validation approximations. *Computational Statistics and Data Analysis*, 56, 1869–1879.

#### See Also

[plotInd](#page-13-1), [plotVar](#page-14-1), [tuneM](#page-18-1)

# Examples

```
#-- load data and create MIDTList object
data(NCI60)
midt <- MIDTList(NCI60$mae)
midt
#-- performs MIMFA
midt <- MIMFA(midt, ncomp=3, M=10)
midt
#-- estimates the number of MFA components for data imputation
#-- ncomp is chosen to being enough large
## Not run:
midt <- MIMFA(midt, ncomp=50, M=10, estimeNC=TRUE)
midt
## End(Not run)
```
missPattern *Inspects Pattern of Missingness*

# Description

This function inspects and plots the structure of missing individuals in data tables.

#### Usage

```
missPattern(object, colStrata=NULL, colMissing="grey70", cexTitles=12,
            legTitle="Strata", missLab="miss", showPlot=TRUE)
## S3 method for class 'missPattern'
print(x, \ldots)
```
# Arguments

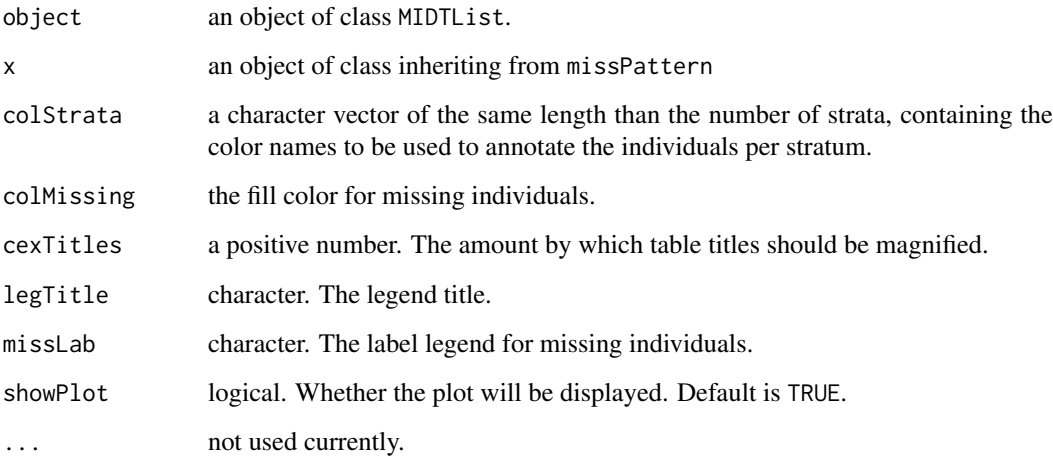

# Details

missPattern calculates the amount of missing/available individuals in each stratum per data table and plots a missingness map showing where missingness occurs. For plotting, tables are arranged in individuals (rows)  $\times$  features (columns). Data tables are plotted separately on a same device showing the pattern of missingness. The individuals are colored according to their stratum whereas missing individuals (rows) are specific colored (see colMissing).

# Value

A list with the following components:

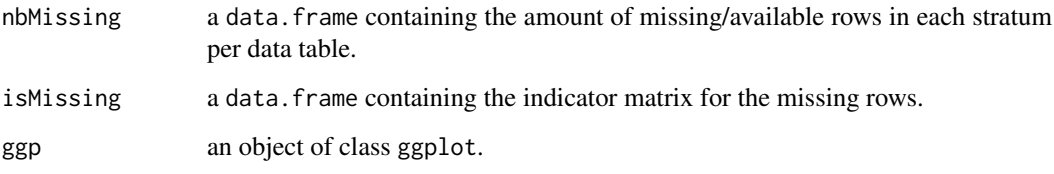

# Author(s)

Ignacio González

# Examples

```
#-- load data and create MIDTList object
data(NCI60)
midt <- MIDTList(NCI60$mae)
#-- inspects pattern of missingness
patt <- missPattern(midt)
patt
```
<span id="page-12-0"></span>

The NCI60 data contain both transcriptomic and proteomic expression for a collection of 60 cell lines from the National Cancer Institute (NCI-60). Data tables with missing individuals have been generated for illustration purposes.

#### Usage

data(NCI60)

#### Format

A list with two components, dataTables and mae:

dataTables contain a list with the following components:

- trans a matrix containing 300 rows and 48 columns. The mRNA transcription levels of the NCI60 cell lines. There are 12 missing individuals.
- prote a matrix containing 162 rows and 52 columns. The protein abundance levels of the NCI60 cell lines. There are 8 missing individuals.
- cell.line a DataFrame of cancer types: colon (CO), renal (RE), ovarian (OV), breast (BR), prostate (PR), lung (LC), central nervous system (CNS), leukemia (LE) and melanoma (ME).

mae contain a 'MultiAssayExperiment' instance from NCI60 data with transcriptome and proteomic experiments as described in dataTables.

#### Details

The transcriptome data was retrieved directly from the NCI60\_4arrays package. This data table contains gene expression profiles generated by the Agilent platform with only few hundreds of genes randomly selected to keep the size of the Bioconductor package small. However, the full dataset is available in Reinhold *et al.* (2012).

The proteomic data was retrieved directly from the rcellminerData package. Protein abundance levels were available for 162 proteins.

The scripts used to generate this data are contained within the inst/extdata folder of the missRows package.

#### Source

NCI60\_4arrays package.

rcellminerData package.

#### References

Reinhold W.C., Sunshine M., Liu H., Varma S., Kohn K.W., Morris J., Doroshow J., Pommier Y. (2012). Cellminer: A web-based suite of genomic and pharmacologic tools to explore transcript and drug patterns in the NCI-60 cell line set. *Cancer Research*, 72(14):3499-511.

The CellMiner project website: http://discover.nci.nih.gov/cellminer

<span id="page-13-1"></span><span id="page-13-0"></span>This function provides scatter plots for individuals (experimental units) representation from [MIMFA](#page-9-1) results.

#### Usage

```
plotInd(object, comp=c(1, 2), colStrata=NULL, colMissing="white",
        confAreas=c("none", "ellipse", "convex.hull"), confLevel=0.95,
        ellipseType=c("norm", "t"), alpha=0.1, lwd=0.3, cex=3,
        legTitle="Strata")
```
# Arguments

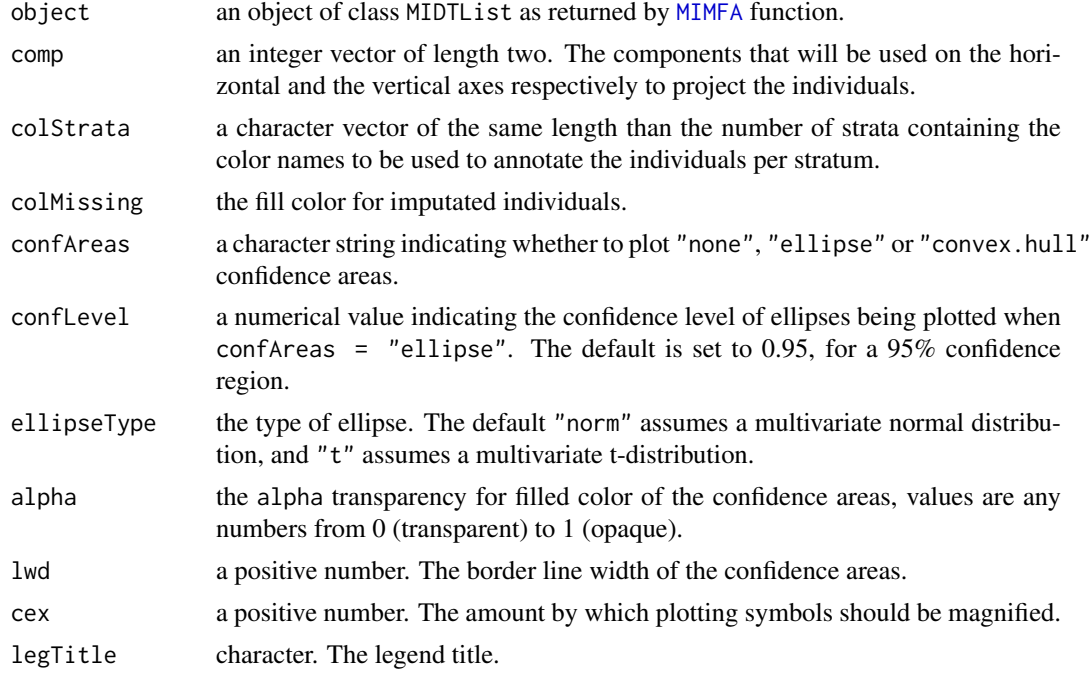

# Details

plotInd function makes scatter plot for individuals representation from [MIMFA](#page-9-1) results. Each point corresponds to an individual. The individuals are colored with rapport to their stratum, whereas imputed individuals are colored according to the colMissing argument.

Multiple imputation generates M imputed datasets and the variance between-imputations reflects the uncertainty associated to the estimation of the missing values. The plotInd function proposes two approaches to visualize the uncertainty due to missing data: confidence ellipses and convex hulls. The idea is to project all the multiple imputed datasets onto the compromise configuration. Each individual is represented by M points, each corresponding to one of the M configurations. Confidence ellipses and convex hulls can then be constructed for the M configurations for each individual. For ease of understanding, not all individuals for the M configurations obtained are plotted.

#### <span id="page-14-0"></span>plotVar the state of the state of the state of the state of the state of the state of the state of the state of the state of the state of the state of the state of the state of the state of the state of the state of the st

Confidence ellipses can be created by setting the confAreas argument to "ellipse". The 95% confidence ellipses are showed by default. Convex hulls are plotted by setting the confAreas argument to "convex.hull". The computed convex hull results in a polygon containing all M solutions.

# Value

An object of class ggplot.

#### Author(s)

Ignacio González and Valentin Voillet

# See Also

[plotVar](#page-14-1)

#### Examples

```
#-- load data and create MIDTList object
data(NCI60)
midt <- MIDTList(NCI60$mae)
```
#-- performs MIMFA midt <- MIMFA(midt, ncomp=2, M=10)

#-- default plot plotInd(midt)

```
#-- with confidence ellipses
plotInd(midt, confAreas="ellipse")
```

```
#-- with convex hull areas
plotInd(midt, confAreas="convex.hull")
```
<span id="page-14-1"></span>plotVar *Plot of Variables: Correlation Circle*

# Description

This function provides "correlation circle", scatter plots for variables representation from [MIMFA](#page-9-1) results.

#### Usage

```
plotVar(object, comp=c(1, 2), col=NULL, varNames=FALSE, cex=3,
        pch=19, alpha=0.7, spty=TRUE, cutoff=0, radIn=0.5,
        overlap=TRUE, ncols=2, legTitle="Tables")
```
# <span id="page-15-0"></span>Arguments

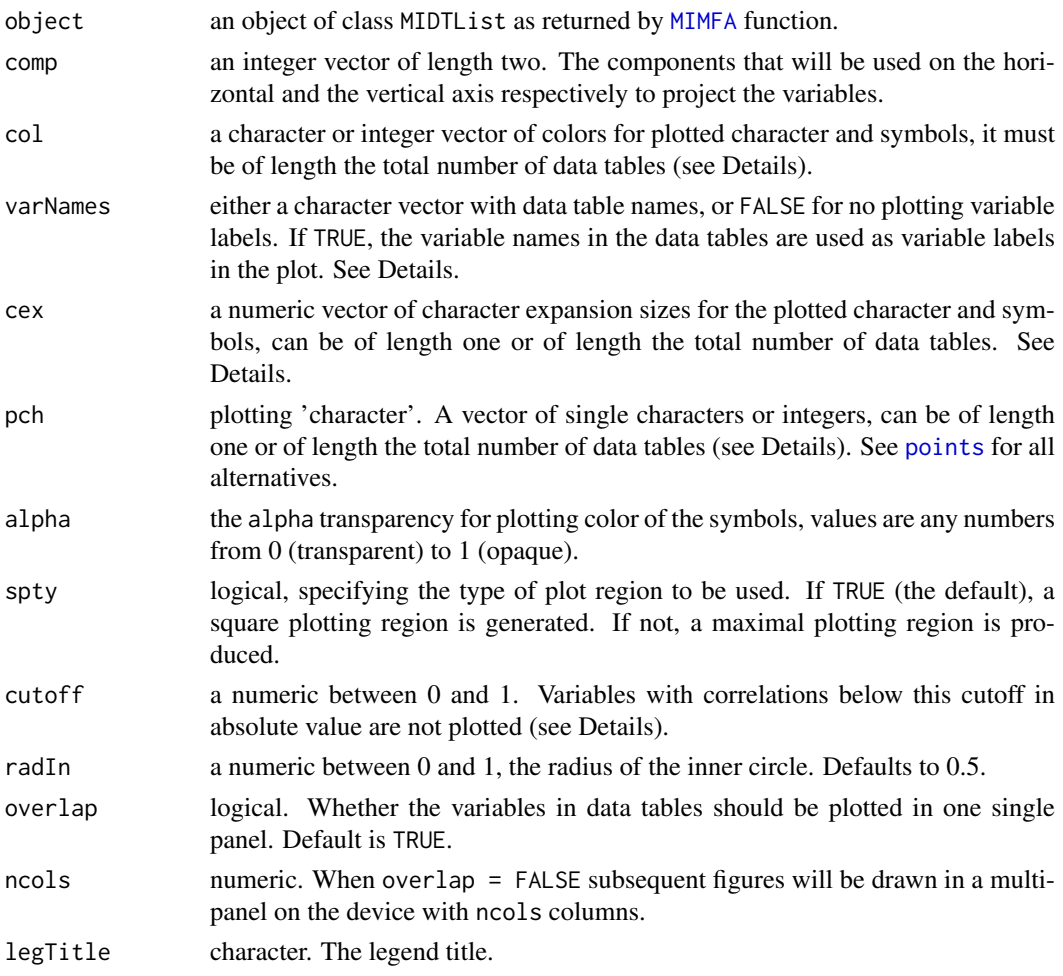

# Details

plotVar produces a "correlation circle", *i.e.* the correlations between each variable and the selected components are plotted as scatter plot, with concentric circles of radius one and radius given by radIn. Each point corresponds to a variable.

The varNames argument can be used in order to select a part of the data table variable labels that are drawn. For example if you have data tables named "table1" and "table2", you can use varNames = "table1" and then the variable names in the "table1" are drawn.

The arguments cex and pch can be either vectors of length one or of length the total number of data tables. In the first case, the single value determine the graphics attributes for all data table variables. Otherwise, multiple argument values can be specified so that each data table variable can be given its own graphic attributes. In this case, each component of the vector corresponds to the attributes of the each data table variable.

## Value

A list containing the following components:

df a data frame used to generate the ggplot. ggp an object of class ggplot.

#### <span id="page-16-0"></span> $RV\text{coeff}$  17

# Author(s)

Ignacio González

# See Also

[plotInd](#page-13-1)

# Examples

```
#-- load data and create MIDTList object
data(NCI60)
midt <- MIDTList(NCI60$mae)
#-- performs MIMFA
midt <- MIMFA(midt, ncomp=2, M=5)
#-- default plot
plotVar(midt)
#-- select data table variables to draw and cutoff
plotVar(midt, varNames="trans", cutoff=0.55)
```

```
plotVar(midt, varNames=TRUE, cutoff=0.55)
```
RVcoeff *Calculate the RV Coefficient*

# Description

Calculate the RV coefficient between two matrices X and Y. This function is internally called by [tuneM](#page-18-1) and is not usually called directly by a user.

# Usage

RVcoeff(X, Y)

# Arguments

 $X, Y$  a matrix with *n* rows and *p* columns.

# Value

The RV coefficient between the two matrices.

#### References

Robert, P., Escoufier, Y. (1976). A unifying tool for linear multivariate statistical methods: The RV coefficient. *Journal of the Royal Statistical Society*. 25(3), 257–265.

<span id="page-17-0"></span>

Search the element of a combination from all combinations of the supplied vectors as created by [expand.grid](#page-0-0) without creating the combinations. This function is internally called by [MIMFA](#page-9-1) and is not usually called directly by a user.

# Usage

searchsComb(args, idx)

#### Arguments

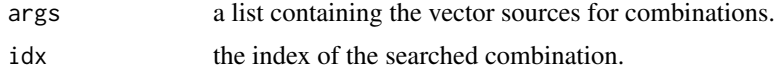

# Value

The combination corresponding to idx.

#### Author(s)

Ignacio González

# <span id="page-17-1"></span>STATIS *STATIS Analysis of Multiple Data Tables*

# Description

Partially borrowed from the statis function implemented within the **ade4** package, STATIS performs a STATIS analysis of multiple data tables. This function is internally called by [MIMFA](#page-9-1) and is not usually called directly by a user.

#### Usage

STATIS(Ktab, nf=3, tol=1e-07)

# Arguments

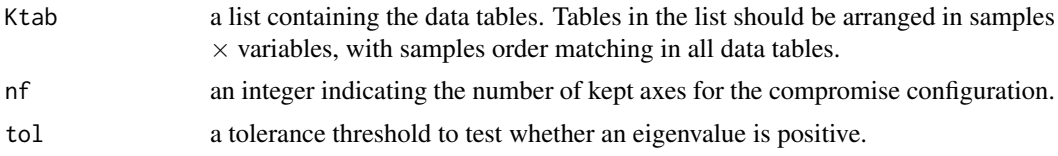

# Value

A data frame with the row coordinates.

#### <span id="page-18-0"></span>tune $M$  19

#### References

Lavit C., Escoufier Y., Sabatier R., Traissac P. (1994) The ACT (STATIS method). *Computational Statistics & Data Analysis*, 18(1), 97–119.

#### See Also

#### [statis](#page-0-0)

tuneM *Tune the Number of Imputations in MI-MFA*

#### Description

tuneM can be used to determine the appropriate number of imputed datasets needed to obtain satisfactory results with MI-MFA.

#### Usage

tuneM(object, ncomp=2, Mmax=30, inc=5, N=10, tol=1e-06, showPlot=TRUE)

## S3 method for class 'tuneM'  $print(x, \ldots)$ 

#### Arguments

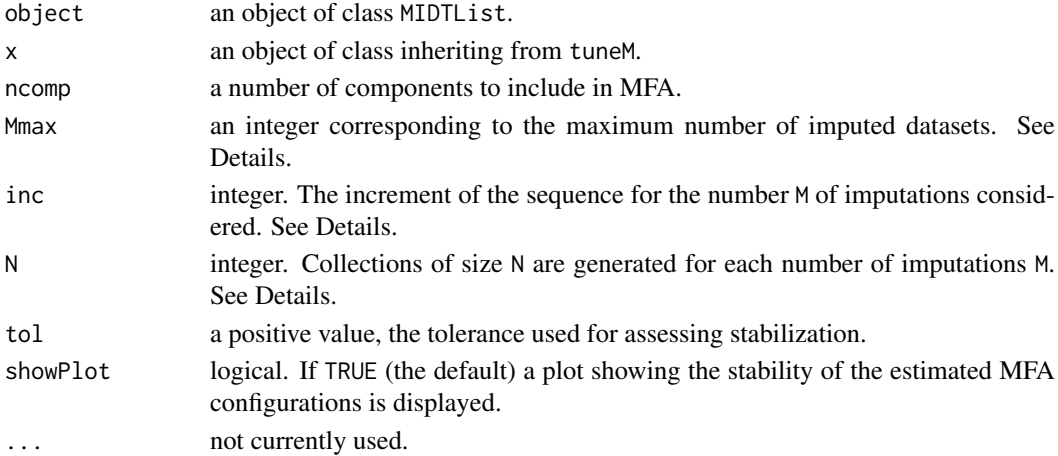

#### Details

The appropriate number of imputations can be informally determined by carrying out MI-MFA on N replicate sets of  $M_l$  imputations for  $l = 0, 1, 2, \ldots$ , with  $M_0 < M_1 < M_2 < \cdots < M_{max}$ , until the estimate compromise configurations are stabilized.

tuneM function implements such a procedure. Collections of size N are generated for each number of imputations M, with  $M = \text{seq}(inc, Mmax, by = inc)$ . The stability of the estimated MI-MFA configurations is then determined by calculating the RV coefficient between the configurations obtained using  $M_l$  and  $M_{l+1}$  imputations.

If showPlot = TRUE a plot showing the stability of the estimated MFA configurations is displayed. The values shown are the mean RV coefficients for the N configurations as a function of the number of imputations. Error bars represent the standard deviation of the RV coefficients.

# <span id="page-19-0"></span>Value

A list with the following components:

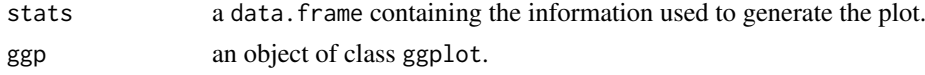

#### Author(s)

Ignacio González, Valentin Voillet

#### References

Voillet V., Besse P., Liaubet L., Cristobal M.S., González I. (2016). Handling missing rows in multi-omics data integration: Multiple Imputation in Multiple Factor Analysis framework. *BMC Bioinformatics*, 17(40).

# See Also

[MIMFA](#page-9-1)

# Examples

```
#-- load data and create MIDTList object
data(NCI60)
midt <- MIDTList(NCI60$mae)
#-- tune the number of imputations
## Not run:
tune <- tuneM(midt, ncomp=2, Mmax=100, inc=10, N=10)
tune
## End(Not run)
```
wrapperSVD *Singular Value Decomposition of a Matrix*

#### Description

Wrapper function from the FactoMineR package to perform Singular Value Decomposition of a matrix. This function is called internally by [MFA](#page-5-1) and is not usually called directly by a user.

# Usage

```
wrapperSVD(X, rWeights=NULL, cWeights=NULL, ncp=Inf)
```
#### Arguments

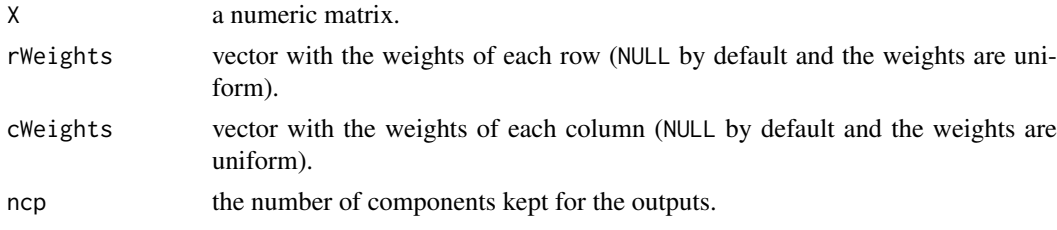

# <span id="page-20-0"></span>wrapperSVD 21

# Value

A list that contains the following components:

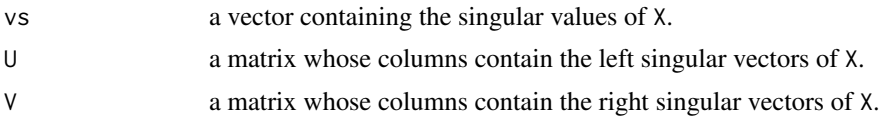

# See Also

[svd](#page-0-0), [svd.triplet](#page-0-0)

# <span id="page-21-0"></span>Index

∗Topic algebra eigenvalue, [3](#page-2-0) wrapperSVD, [20](#page-19-0) ∗Topic classes MIDTList-class, [7](#page-6-0) ∗Topic datagen MIMFA, [10](#page-9-0) ∗Topic datasets NCI60, [13](#page-12-0) ∗Topic dplot missPattern, [11](#page-10-0) plotInd, [14](#page-13-0) plotVar, [15](#page-14-0) tuneM, [19](#page-18-0) ∗Topic hplot missPattern, [11](#page-10-0) plotInd, [14](#page-13-0) plotVar, [15](#page-14-0) ∗Topic multivariate estimNC, [4](#page-3-0) imputeDataMFA, [4](#page-3-0) MFA, [6](#page-5-0) MIMFA, [10](#page-9-0) RVcoeff, [17](#page-16-0) STATIS, [18](#page-17-0) tuneM, [19](#page-18-0) ∗Topic package missRows-package, [2](#page-1-0) ∗Topic utilities imputedData, [6](#page-5-0) searchsComb, [18](#page-17-0) compromise *(*MIDTList-class*)*, [7](#page-6-0) compromise,MIDTList-method *(*MIDTList-class*)*, [7](#page-6-0)

configurations *(*MIDTList-class*)*, [7](#page-6-0) configurations,MIDTList-method *(*MIDTList-class*)*, [7](#page-6-0)

eigenvalue, [3](#page-2-0) estimNC, [4](#page-3-0) expand.grid, *[18](#page-17-0)* ExperimentList, *[8](#page-7-0)* imputeDataMFA, [4,](#page-3-0) *[8](#page-7-0)*, *[10](#page-9-0)* imputedData, [6](#page-5-0) imputedIndv *(*MIDTList-class*)*, [7](#page-6-0) imputedIndv,MIDTList-method *(*MIDTList-class*)*, [7](#page-6-0) initialize,MIDTList-method *(*MIDTList-class*)*, [7](#page-6-0)

MFA, *[3](#page-2-0)*, [6,](#page-5-0) *[7](#page-6-0)*, *[20](#page-19-0)* MIDTList, *[10](#page-9-0)* MIDTList *(*MIDTList-class*)*, [7](#page-6-0) MIDTList-class, [7](#page-6-0) MIMFA, *[4–](#page-3-0)[6](#page-5-0)*, *[8,](#page-7-0) [9](#page-8-0)*, [10,](#page-9-0) *[14](#page-13-0)[–16](#page-15-0)*, *[18](#page-17-0)*, *[20](#page-19-0)* MIparam *(*MIDTList-class*)*, [7](#page-6-0) MIparam,MIDTList-method *(*MIDTList-class*)*, [7](#page-6-0) missingIndv *(*MIDTList-class*)*, [7](#page-6-0) missingIndv,MIDTList-method *(*MIDTList-class*)*, [7](#page-6-0) missPattern, [11](#page-10-0) missRows *(*missRows-package*)*, [2](#page-1-0) missRows-package, [2](#page-1-0) MultiAssayExperiment, *[7,](#page-6-0) [8](#page-7-0)* MultiAssayExperiment-class, *[9](#page-8-0)* MultiAssayExperiment-methods, *[9](#page-8-0)*

# NCI60, [13](#page-12-0)

plotInd, *[11](#page-10-0)*, [14,](#page-13-0) *[17](#page-16-0)* plotVar, *[11](#page-10-0)*, *[15](#page-14-0)*, [15](#page-14-0) points, *[16](#page-15-0)* print.missPattern *(*missPattern*)*, [11](#page-10-0) print.tuneM *(*tuneM*)*, [19](#page-18-0)

# RVcoeff, [17](#page-16-0)

```
searchsComb, 18
STATIS, 5, 8, 9, 18
statis, 19
strata (MIDTList-class), 7
strata,MIDTList-method
        (MIDTList-class), 7
svd, 3, 21
svd.triplet, 21
```
 $I<sub>N</sub>DEX$  23

tuneM , *[11](#page-10-0)* , *[17](#page-16-0)* , [19](#page-18-0)

wrapperSVD , [20](#page-19-0)